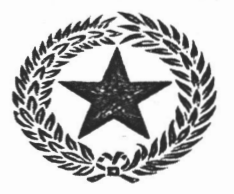

## PRESIDEN REPUBLIK INDONESIA

KEPUTUSAN PRESIDEN REPUBLIK INDONESIA

NOMOR : 264 TAHUN 1968.

## PRESIDEN REPUBLIK INDONESIA.

Menimbang

*it=:· '*   $\cdot$ ;  $\cdot$ 

> : bahwa berhubung dengan diangkatnja Sdr. Soemitro, Letnan Kolonel CPL.NRP. l0266 sebagai Kepala Daerah Tingkat I Propinsi Maluku berdasarkan Keputusan Presiden No. 179 Tahun 1968 menggantikan Sdr. G.J. Latumahina, Kolone1 CPL.NRP. 15010, maka perlu memberhentikan Kepala Daerah Tingkat I Propinsi Maluku jang lama dari djabatan sebagai Wakil Ketua Muspida Daerah Tingkat I Maluku dan mengangkat Kepala Daerah Tingkat I Maluku jang baru sebagai penggantinja.

Mengingat

•

- l. Keputusan Presiden R.I. No. ll5 Tahun 1967;
	- 2. Keputusan Presiden R.I. No. 179 Tahun 1968;
	- 3. Keputusan Ketua Muspida Daerah Tingkat I Maluku No. KEP.006/MUSPIDA/7/68.

## MEMUTUSKAN:

Terhitung mulai serah terima djabatan. Menetapkan

- Sdr.G.J. LATUMAHINA, Kolonel CPL.NRP.15010, diberhentikan dengan hormat dari djabatannja sebagai Wakil Ketua Musjawarah Pimpinan Daerah untuk Daerah Tingkat I Propinsi Maluku, dengan utjapan terima kasih atas djasa-djasa jang telah disumbangkan selama memangku djabatannja;
	- : Sdr. SOEMITRO, Letnan Kolonel CPL.NRP.10266, diangkat sebagai Wakil Ketua Musjawarah Pimpinan Daerah untuk Daerah Tingkat I Propinsi Maluku;

**KETIGA** 

KEDUA

PERTAMA

- Surat Keputusan ini berlaku sedjak tanggal 27 Djuli 1968. SALINAN Keputusan ini disampaikan untuk diketahui kepada
	- 1. Semua Menteri:

 $\mathcal{L} \sim \mathcal{L}$ 

- 2. Semua<sup>12</sup>anglima Angkatan;
- 3. PANGDAM XV/PATTIMURA di Ambon;
- 4. Ketua DPRDGR Propinsi Maluku di Ambon;
- 5. Gubernur Kepala Daerah Tingkat I Propinsi Maluku di Ambon.

PETIKAN.......;

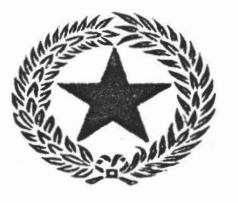

PRESID REPUBLIK INDONE

 $-2$  ...

PETIKAN Keputusan ini disampaikan kepada jang beraangkutan untuk diketahui dan dipergunakan aeperlunja.-

> Ditetapkan di : Djakarta. Pada tanggal : 12 Agustua 1968.

PRESIDEN REPUBLIK INDONESIA, --------------------------------

 $4.14$  acts

 $\frac{1}{2}$ *-;:* 

DJENDERAL - TNI. S O E H A R T O

Sbm.

 $\mathbb{Z}$ .  $\mathbb{Z}$  :